# **MOOVIC** Horaires et plan de la ligne 306 de bus

# Bisham Belvaux, Lycée Bel-Val and the contract of the second telechargez

La ligne 306 de bus (Belvaux, Lycée Bel-Val) a 2 itinéraires. Pour les jours de la semaine, les heures de service sont: (1) Belvaux, Lycée Bel-Val: 05:00 - 23:00(2) Trier, Christophstr.: 05:00 - 23:00 Utilisez l'application Moovit pour trouver la station de la ligne 306 de bus la plus proche et savoir quand la prochaine ligne 306 de bus arrive.

#### **Direction: Belvaux, Lycée Bel-Val**

19 arrêts [VOIR LES HORAIRES DE LA LIGNE](https://moovitapp.com/luxembourg-3827/lines/306/453675/1577394/fr?ref=2&poiType=line&customerId=4908&af_sub8=%2Findex%2Ffr%2Fline-pdf-Luxembourg-3827-865735-453675&utm_source=line_pdf&utm_medium=organic&utm_term=Belvaux%2C%20Lyc%C3%A9e%20Bel-Val)

Trier, Theodor-Heuss-Allee

Trier, Nordallee

Trier, Bei Der Römerbrücke

Trier, Pacelliufer

Trier, Messepark P+R

Euren, Eisenbahnstraße

Zewen, Kantstraße

Igel, Kirche

Wasserbillig, Op Der Bréck

Wasserbillig, Cimetière

Wasserbillig, Mesenich Frontière

- Gasperich, Gerhard Mercator
- Gasperich, Leonardo Da Vinci
- Leudelange, Edeleck
- Leudelange, Op Der Strooss
- Esch-Sur-Alzette, Porte Des Sciences
- Belval, Porte De France

Belval, Um Bedding

Belvaux, Lycée Bel-Val

## **Horaires de la ligne 306 de bus**

Horaires de l'Itinéraire Belvaux, Lycée Bel-Val:

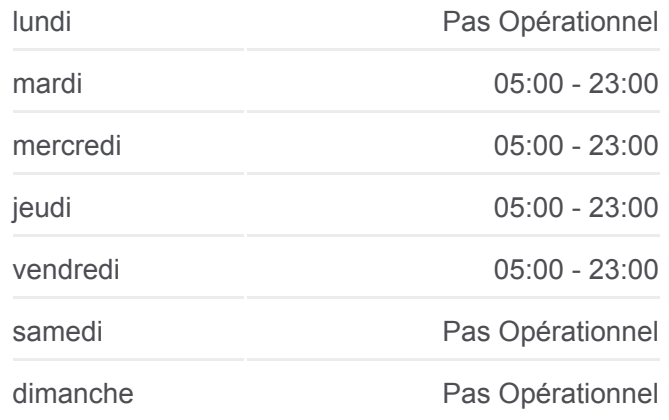

#### **Informations de la ligne 306 de bus**

**Direction:** Belvaux, Lycée Bel-Val **Arrêts:** 19 **Durée du Trajet:** 78 min **Récapitulatif de la ligne:**

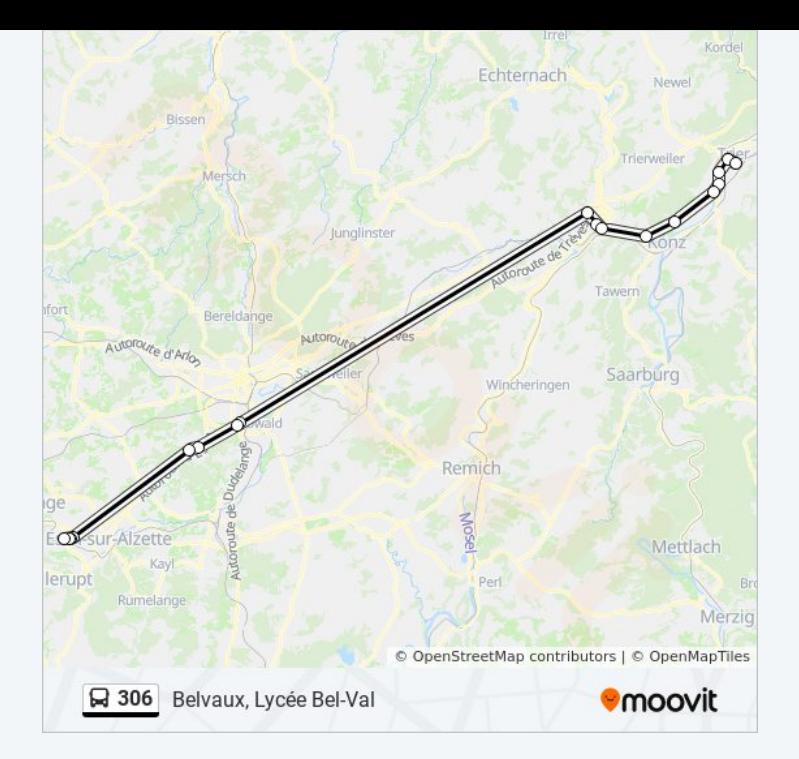

## **Direction: Trier, Christophstr.** 19 arrêts [VOIR LES HORAIRES DE LA LIGNE](https://moovitapp.com/luxembourg-3827/lines/306/453675/5443843/fr?ref=2&poiType=line&customerId=4908&af_sub8=%2Findex%2Ffr%2Fline-pdf-Luxembourg-3827-865735-453675&utm_source=line_pdf&utm_medium=organic&utm_term=Belvaux%2C%20Lyc%C3%A9e%20Bel-Val)

Belvaux, Lycée Bel-Val

Belval, Um Bedding

Belval, Porte De France

Esch-Sur-Alzette, Porte Des Sciences

Leudelange, Op Der Strooss

Leudelange, Edeleck

Gasperich, Leonardo Da Vinci

Gasperich, Gerhard Mercator

Wasserbillig, Mesenich Frontière

Wasserbillig, Cimetière

Wasserbillig, Op Der Bréck

Igel, Kirche

Zewen, Kantstraße

Euren, Eisenbahnstraße

Trier, Messepark P+R

Trier, Pacelliufer

Trier, Bei Der Römerbrücke

Trier, Nordallee

### **Horaires de la ligne 306 de bus** Horaires de l'Itinéraire Trier, Christophstr.:

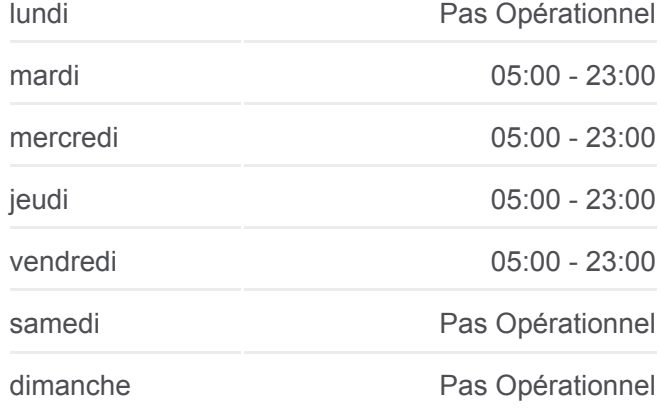

### **Informations de la ligne 306 de bus Direction:** Trier, Christophstr. **Arrêts:** 19 **Durée du Trajet:** 78 min **Récapitulatif de la ligne:**

Trier, Christophstr.

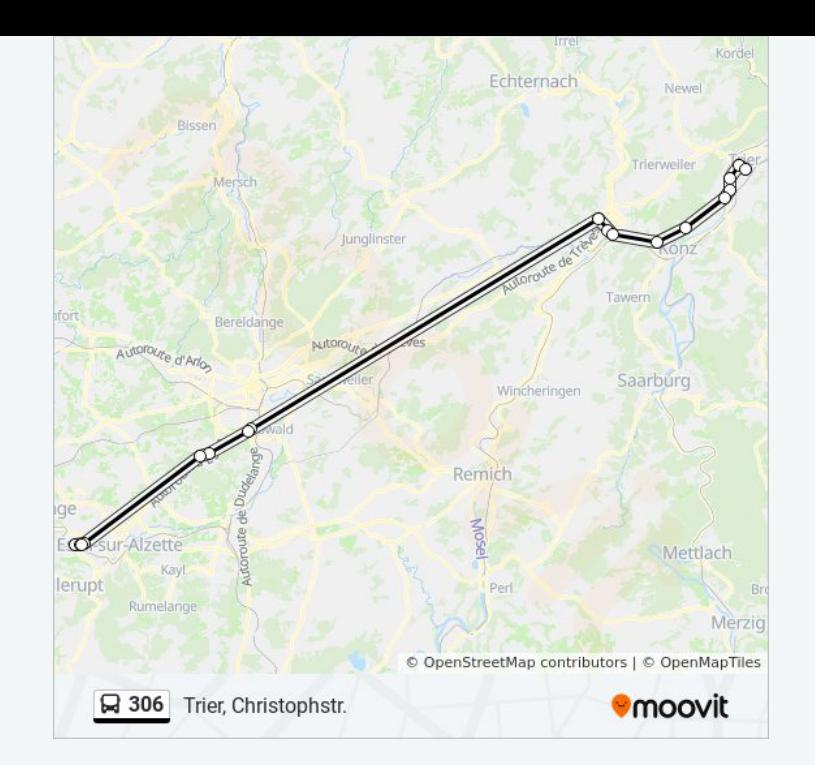

Les horaires et trajets sur une carte de la ligne 306 de bus sont disponibles dans un fichier PDF hors-ligne sur moovitapp.com. Utilisez le [Appli Moovit](https://moovitapp.com/luxembourg-3827/lines/306/453675/1577394/fr?ref=2&poiType=line&customerId=4908&af_sub8=%2Findex%2Ffr%2Fline-pdf-Luxembourg-3827-865735-453675&utm_source=line_pdf&utm_medium=organic&utm_term=Belvaux%2C%20Lyc%C3%A9e%20Bel-Val) pour voir les horaires de bus, train ou métro en temps réel, ainsi que les instructions étape par étape pour tous les transports publics à Luxembourg.

[À propos de Moovit](https://moovit.com/fr/about-us-fr/?utm_source=line_pdf&utm_medium=organic&utm_term=Belvaux%2C%20Lyc%C3%A9e%20Bel-Val) · [Solutions MaaS](https://moovit.com/fr/maas-solutions-fr/?utm_source=line_pdf&utm_medium=organic&utm_term=Belvaux%2C%20Lyc%C3%A9e%20Bel-Val) · [Pays disponibles](https://moovitapp.com/index/fr/transport_en_commun-countries?utm_source=line_pdf&utm_medium=organic&utm_term=Belvaux%2C%20Lyc%C3%A9e%20Bel-Val) · [Communauté Moovit](https://editor.moovitapp.com/web/community?campaign=line_pdf&utm_source=line_pdf&utm_medium=organic&utm_term=Belvaux%2C%20Lyc%C3%A9e%20Bel-Val&lang=fr)

© 2024 Moovit - Tous droits réservés

**Consultez les horaires d'arrivée en direct**

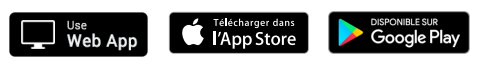